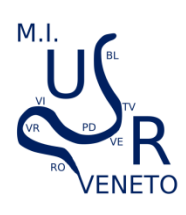

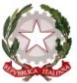

## *Ministero dell'Istruzione Ufficio Scolastico Regionale per il Veneto UFFICIO V - AMBITO TERRITORIALE DI PADOVA E ROVIGO Sede di PADOVA Via delle Cave, 180 – 35136 Padova*

Prot. n. (si veda stringa in alto) entries and protective control of the Padova, (si veda stringa in alto)

Ai Gestori e ai Coordinatori delle Scuole paritarie di ogni ordine e grado

Alla F.I.S.M. via G. Medici 9/D segreteria@fismpadova.it

Al Settore Servizi Scolastici del Comune di Padova via Raggio di Sole, 2 serviziscolastici@comune.padova.it

Ai Servizi alla Persona Educativi e Sociali via Ognissanti, 70 info@spes.pd.it

Alla Federazione Istituti di Attività Educative di Padova via Rogati, 17 fidaepadova@fidaeveneto.it

Oggetto: Alunni disabili nelle scuole paritarie. Comunicazione dei casi e verifiche da parte degli UAT. Anno Scolastico 2022-2023. Apertura del portale SIAD.

Richiamando l'attenzione delle SS.LL. sulla **nota Prot. 23850 del 28-10-2022 dell'USRV** relativa all'oggetto, a cui si rimanda per i relativi adempimenti, **si comunica che dal 2 novembre 2022 al 30 novembre 2022** sarà aperto il portale SIAD per la trasmissione dei dati relativi agli alunni disabili, iscritti e frequentanti le proprie Istituzioni Scolastiche, nonché della relativa documentazione rilasciata ai sensi della legge 104/92.

**Il carattere di particolare gravità dal punto di vista scolastico**, nelle more di quanto previsto dall'art. 5 del D. Lgs.vo 13 aprile 2017 n. 66, come integrato e modificato dal D. Lgs.vo 7 agosto 2019, n. 96, **deve essere accertato dall'Unità di Valutazione Multidisciplinare Distrettuale** come richiesto dal combinato disposto dell'art. 4 del DPCM 23/02/2006 n. 185 e dell'art. 2, comma 2, del medesimo DPCM. **Non inserire in SIAD alunni dei quali non si è in possesso del verbale UVMD**.

**Nel caso in cui nel corrente anno scolastico le SS.LL. non dovessero avere alunni disabili, iscritti e frequentanti, dovranno ugualmente entrare in SIAD ed eliminare gli alunni avuti in carico, eventualmente, negli anni precedenti**.

Per l'accesso al portale collegarsi al seguente URL: *<https://www.ctspadova.it/siad-paritarie>* oppure al sito dell'UAT di Padova <http://padova.istruzioneveneto.gov.it/> e cliccare sulla voce di menu "*area riservata*" --> "*Siad– Sistema Inf. Alunni Disabili Scuole Paritarie*".

In allegato la modulistica per l'espletamento delle formalità e il **promemoria di cui si chiede attenta lettura**.

Cordiali saluti.

Allegati:

modello-richiesta-contributo-2022-2023

promemoria

Firmato digitalmente da **NATALE ROBERTO**  $C=IT$ O=MINISTERO DELL'ISTRUZIONE

IL DIRIGENTE Dott. Roberto Natale **Documento firmato digitalmente**

Referente Provinciale Inclusione Prof. Aurelio Micelli

> **Ufficio V - Ambito Territoriale di Padova - Interventi Educativi** e-mail: usp.pd@istruzione.it C.F. 80010000281 - Pec: usppd@postacert.istruzione.it Centralino: Tel. 049 8208811 – Ufficio Inclusione: Tel. 049 8208857